# MC-102 — Aula 13 Funções e Procedimentos II

Instituto de Computação - Unicamp

<span id="page-0-0"></span>Segundo Semestre de 2011

K ロ ▶ (K@) ▶ (K@) X (@) / [@]

 $299$ 

[Ponteiros](#page-2-0) Argumentos por valor e por referência

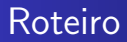

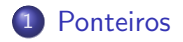

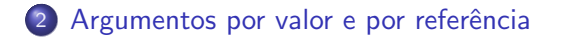

[MC-102 — Aula 10](#page-0-0)

 $\leftarrow$ 

 $\sim$ 

 $299$ 

<span id="page-1-0"></span>∍

## Ponteiro

- Ponteiros s˜ao tipos especiais de dados que armazenam endereços de memória.
- E para que serve? Serve para que possamos acessar uma porção definida da memória.
- · Para declarar um variável ponteiro devemos fazer:
	- $\bullet$  tipo \*nome-variável;
- <span id="page-2-0"></span>**•** Exemplo
	- $\bullet$  int  $*_{p}$ ;
	- Onde p é o nome do ponteiro e "int \*"diz ao compilador que p guardará um endereço de memória onde será armazenado um inteiro.

- Mas, e que endereços esses ponteiros possuem?
- Até agora nenhum, ou melhor, algum lixo que esteja na memória ocupada por p. E como fazemos para "zerar"um ponteiro?

$$
\bullet \ \mathsf{p} = \mathsf{NULL};
$$

 $\Omega$ 

Ponteiro

#### NULL est´a definida na biblioteca "stdlib.h"e tem o valor 0. Se não fizermos isso, p poderá conter um endereço de memória que pode j´a ter sido liberada pelo programa, ou que pode n˜ao pertencer ao programa, o que geraria um erro quando da execução.

● Como damos um endereço a ele? Antes de mais nada, geralmente não queremos dar um endereço qualquer, mas sim o endereço de alguma variável. E como passamos o endereço de uma variável a um ponteiro?

## Operação com ponteiros

- Existem dois operadores relacionados a ponteiros:
- $\bullet$  O operador & retorna o endereço de memória de uma variável:
	- int \*mema;
	- $\bullet$  int a=90;
	- $\bullet$  mema =  $\&$ a;
- $\bullet$  O operador \* retorna o valor do conteúdo no endereço que segue:
	- printf(" $%d"$ , \*mema);

## Exemplos Ponteiro

```
#include <stdio.h>
int main(){
int num, q;
int *p;
num=100;
p = \#q = *p;printf("%d",q);
}
```
 $\leftarrow$ 

∢ 伊 ) ∢ 目

 $299$ 

э

∍

### Exemplos Ponteiro

```
#include <stdio.h>
int main(){
int b;
int *c;
b=10;
c = kb;
*c=11;printf("\n\frac{\lambda}{\lambda}",b);
}
```
 $\leftarrow$ 

◀ 冊 **Service** э  $299$ 

э

∍

• Não se pode atribuir um valor para o endereço apontado pelo ponteiro sem antes ter certeza de que o endereço é válido:

int a,b; int \*c; b=10; \*c=13; //Vai colocar em qual endereço?

• O correto seria por exemplo:

```
int a,b;
int *c;
b=10;
c = \&a:
*c=13:
```
<span id="page-8-0"></span> $200$ 

[Ponteiros](#page-2-0) Argumentos por valor e por referência

 $\bullet$  Infelizmente o operador  $*$  de ponteiros é igual a multiplicação portanto preste atenção em como utilizá-lo em algumas expressões.

```
#include <stdio.h>
int main(){
int b,a;
int *c;
b=10;
c=&a;
*c=11;a = b * c;printf("\n\frac{\alpha}{a}",a);
}
```
 $\bullet$  O que ocorre se tentarmos compilar est[e c](#page-8-0)ód[i](#page-8-0)[go](#page-9-0)[?](#page-10-0)[.](#page-1-0)

<span id="page-9-0"></span> $QQ$ 

- $\bullet$  Ocorre um erro de compilação pois o  $*$  é interpretado como operador de ponteiro sobre c.
- O correto seria algo como:

```
#include <stdio.h>
int main(){
int b,a;
int *c;
b=10;
c=&a;
*c=11;a = b * (*c):
printf("\n\langle n \rangled\langle n \rangle,a);
}
```
<span id="page-10-0"></span> $\Omega$ 

• O endereço que um ponteiro armazena é sempre de um tipo específico

```
#include <stdio.h>
int main(){
double b,a;
int *c;
b=10.89;
c=&b; //ops
a=*c;
printf("\n\frac{\n\frac{\nu}{n}}{\n\nu},a);
}
```
• Além do compilador alertar que a atribuição pode causar problemas é impresso um valor totalme[nte](#page-10-0) [d](#page-12-0)[if](#page-10-0)[er](#page-11-0)[e](#page-1-0)[nt](#page-1-0)e[d](#page-13-0)e [1](#page-2-0)[0](#page-12-0)[.](#page-18-0)[89](#page-0-0).

<span id="page-11-0"></span> $QQ$ 

[Ponteiros](#page-2-0)<br>Argumentos por valor e por referência

# EXEMPLO DE COMPARAÇÃO ENTRE PONTEIROS

• Você pode fazer comparações entre ponteiros:

```
#include <stdio.h>
int main(){
double *a,*b, c,d;
b = & c:
a=&d;
if(b < a)printf("\nO endereco apontado por b e menor:%p e %p",b,a);
else if(a<b)
printf("\nO endereco apontado por a e menor:%p e %p",a,b);
else if (a == b)printf("Mesmo endereco");
if(*a == *b)printf("Mesmo conteudo");
}
                                                         200
```
[Ponteiros](#page-2-0) Argumentos por valor e por referência

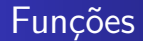

#### Voltando para as Funções

Passagem de parametros

[MC-102 — Aula 10](#page-0-0)

 $\leftarrow$ 

Þ  $\mathcal{A}$ a  $\sim$   $299$ 

<span id="page-13-0"></span>э

## Passagem de argumentos por valor

- Quando passamos argumentos a uma função, os valores fornecidos são copiados para os parâmetros formais da função. Este processo é idêntico a uma atribuição.
- Desta forma, alterações nos parâmetros dentro da função não alteram os valores que foram passados:

```
void nao_troca(int x, int y) {
  int aux;
  aux = x;
 x = y;y = aux;}
```
Veja o exemplo em nao troca.c.

## Passagem de argumentos por referência

- **.** Existe uma forma de alterarmos a variável passada como argumento, ao invés de usarmos apenas o seu valor.
- O artifício corresponde a passarmos como argumento o endereço da variável, e não o seu valor.
- · Para indicarmos que será passado o endereço do argumento, usamos o mesmo tipo que usamos para declarar um variável que guarda um endereço:

```
tipo nome (tipo *parâmetro1, tipo *parâmetro2, ...,tipo *parâmetroN) {
      comandos;
}
```
[Ponteiros](#page-2-0) Argumentos por valor e por referência

## Passagem de argumentos por referência

- Um endereço de variável passado com parâmetro não é muito útil. Para acessarmos o valor de uma variável apontada por um endereço, usamos o operador  $*$ :
- Ao precedermos uma variável que contém um endereço com este operador, obtemos o equivalente a variável armazenada no endereco em questão:

```
void troca(int *end_x, int *end_y) {
  int aux;
  aux = *end_x;*end_x = *end_y;*end_v = aux;}
```
Veja o exemplo em troca.c.

## Passagem de argumentos por referência

- Uma outra forma de conseguirmos alterar valores de variáveis externas a funções é usando variáveis globais.
- Nesta abordagem usamos variáveis globais no lugar de parâmetros e de valores de retorno.
- $\bullet$  Porém, ao usar esta técnica estamos negando uma das principais vantagens de se usar funções, reaproveitamento de código.

Veja um exemplo em vetor global.c.

## Exercício

<span id="page-18-0"></span>Implemente um programa que calcule o quadrado de um número. Utilize o conceito de funções. Como ficaria o programa se for utilizado o conceito de ponteiros? Implemente um programa que calcule a e-nesima potência de x.